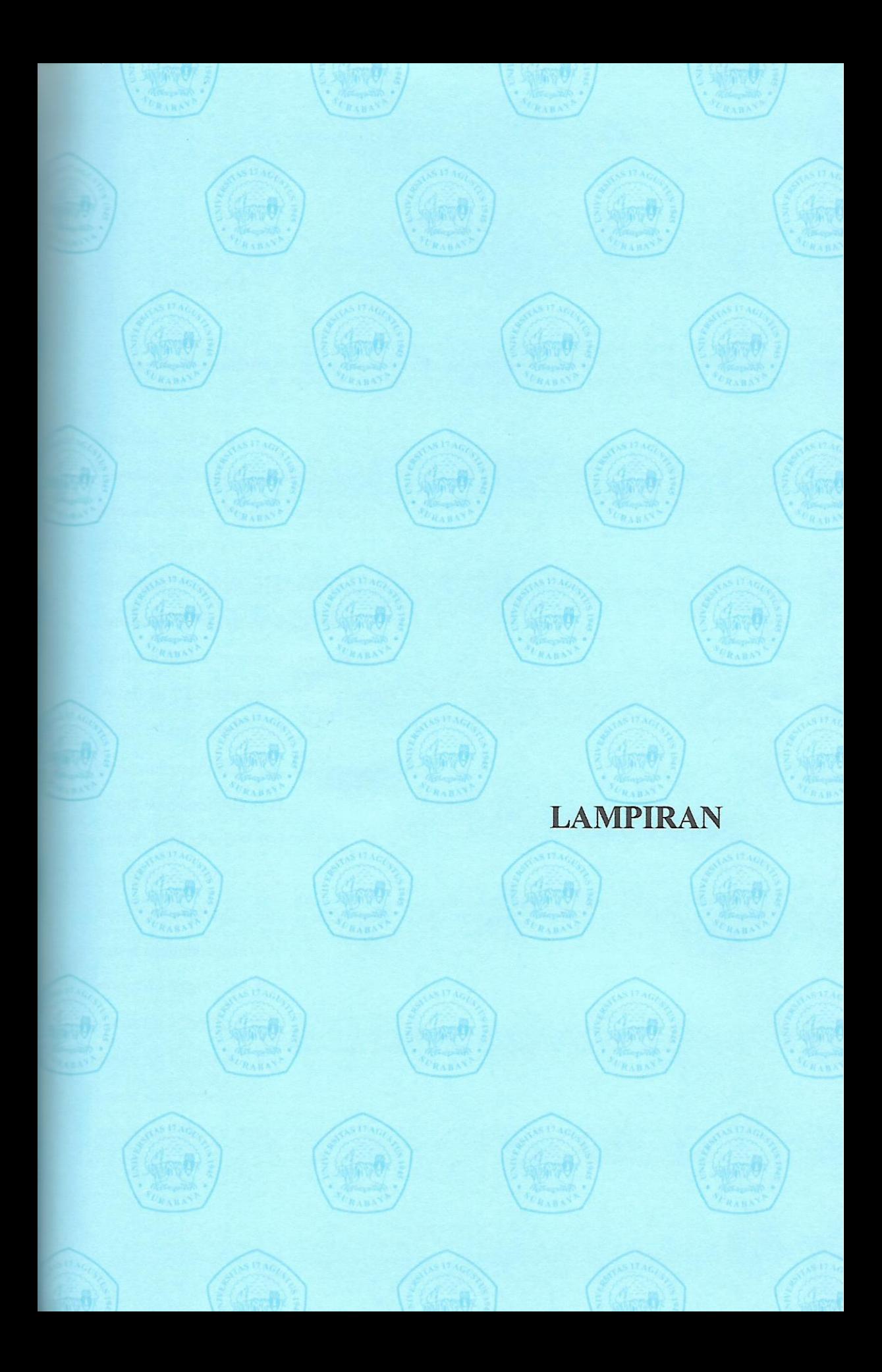

## **LAMPIRAN**

## **Lampiran 1**

Coding Arduino IDE

#include <Wire.h> #include <LiquidCrystal\_I2C.h> LiquidCrystal I2C lcd  $(0x27,16,2)$ ; #include <HX711\_ADC.h> #include "Adafruit\_Thermal.h" #include "SoftwareSerial.h" SoftwareSerial mySerial(14, 15); Adafruit\_Thermal printer(&mySerial); const int echoPinE =  $13$ ; const int trigPinE =  $12$ ; const int echoPinD =  $11$ ; const int trigPinD =  $10$ ; const int echoPinC = 9; const int trigPinC =  $8$ ; const int echoPinB = 7; const int trigPinB =  $6$ ; const int echoPinA =  $5$ ; const int trigPinA =  $4$ ; const int tombol =  $22$ ; const int HX711\_dout = 2;

const int  $HX711$ <sub>\_sck</sub> = 3; HX711\_ADC LoadCell(HX711\_dout, HX711\_sck); int kg; long jarak;

long durationE;

long durationD;

long durationC;

long durationB;

long durationA;

int distanceE;

int distanceD;

int distanceC;

int distanceB;

int distanceA;

long panjang, lebar, tinggi, volume;

void setup() {

Serial.begin(9600);

LoadCell.begin();

LoadCell.start(2000);

LoadCell.setCalFactor(20.65);

pinMode(trigPinE, OUTPUT);

pinMode(echoPinE, INPUT);

pinMode(trigPinD, OUTPUT);

pinMode(echoPinD, INPUT);

pinMode(trigPinC, OUTPUT);

```
 pinMode(echoPinC, INPUT);
 pinMode(trigPinB, OUTPUT);
 pinMode(echoPinB, INPUT);
 pinMode(trigPinA, OUTPUT);
 pinMode(echoPinA, INPUT);
 pinMode(tombol, INPUT_PULLUP);
Serial.begin(9600);
 lcd.init();
 lcd.backlight();
 mySerial.begin(9600);
 printer.begin();
```

```
}
```

```
void loop() {
digitalWrite(trigPinE, LOW);
delayMicroseconds(2);
digitalWrite(trigPinE, HIGH);
delayMicroseconds(10); 
digitalWrite(trigPinE, LOW);
durationE = pulseIn(echoPinE, HIGH);digitalWrite(trigPinD, LOW);
delayMicroseconds(2);
digitalWrite(trigPinD, HIGH);
delayMicroseconds(10); 
digitalWrite(trigPinD, LOW);
durationD = pulseIn(echoPinD, HIGH);
```
digitalWrite(trigPinC, LOW); delayMicroseconds(2); digitalWrite(trigPinC, HIGH); delayMicroseconds(10); digitalWrite(trigPinC, LOW);  $durationC = pulseIn(echoPinC, HIGH);$ digitalWrite(trigPinB, LOW); delayMicroseconds(2); digitalWrite(trigPinB, HIGH); delayMicroseconds(10); digitalWrite(trigPinB, LOW);  $durationB = pulseIn(echoPinB, HIGH);$ digitalWrite(trigPinA, LOW); delayMicroseconds(2); digitalWrite(trigPinA, HIGH); delayMicroseconds(10); digitalWrite(trigPinA, LOW);  $durationA = pulseIn(echoPinA, HIGH);$ 

```
 LoadCell.update();
long i = LoadCell.getData();
if(i<0){i=0;}
kg = i/1000;Serial.print("Gram ::");
Serial.println(i);
delay(100);
```
distance  $E = (durationE - 57.4)/56.1;$ distance  $D = (durationD - 18.2)/55.5;$ distanceC = (durationC -  $32.2$ )/56.7; distanceB = (durationB -  $26.7$ )/58.6; distanceA =  $(durationA - 34.8)/55.7$ ;

panjang = 107 - (distanceA+distanceB); lebar = 106-(distanceC+distanceD);  $tinggi = 110$ -distanceE; volume = panjang\*lebar\*tinggi;

```
if ( kg >100){
  lcd.clear();
  lcd.setCursor(0,0);
  lcd.print("beban melebihi");
  lcd.setCursor(0,1);
  lcd.print("kapasitas");
}else {
lcd.setCursor(0,0);
led.print("P=";
lcd.setCursor(2,0);
lcd.print(panjang);
lcd.setCursor(4,0);
lcd.print("cm");
```
lcd.setCursor(7,0);  $led.print("L="$ ;

```
lcd.setCursor(9,0);
lcd.print(lebar);
lcd.setCursor(11,0);
lcd.print("cm");
```
lcd.setCursor(0,1); lcd.print("T="); lcd.setCursor(2,1); lcd.print(tinggi); lcd.setCursor(4,1); lcd.print("cm");

```
lcd.setCursor(7,1); 
led.print("B=";
lcd.setCursor(10,1);
lcd.print(kg);
lcd.setCursor(14,1);
lcd.print("kg");
}
```
Serial.print( "jarakE : "); Serial.println(distanceE); Serial.print( "jarakD : "); Serial.println(distanceD); Serial.print( "jarakC : "); Serial.println(distanceC); Serial.print( "jarakB : ");

Serial.println(distanceB);

Serial.print( "jarakA : ");

Serial.println(distanceA);

int sensorValue = digitalRead(tombol);

if (sensorValue == LOW) $\{$ 

printer.begin();

printer.wake();

printer.justify('C');

printer.setSize('S');

 printer.println("Rancang Bangun Alat pengukur Berat dan Volume Paket berbasis Arduino\n");

printer.setSize('L');

printer.print("panjang :");

printer.print(panjang);

printer.println(" cm\n");

printer.setSize('L');

printer.print("Lebar :");

printer.print(lebar);

printer.println(" cm\n");

printer.setSize('L');

printer.print("tinggi :");

printer.print(tinggi);

printer.println(" cm\n");

printer.setSize('L');

printer.print("Berat :");

printer.print(kg);

```
printer.println(" kg\n");
  printer.setSize('L');
  printer.print("Volume :");
  printer.print(volume);
 printer.println(" m3\n\n\n");
  printer.sleep();
  delay(3000L);
  printer.wake();
  printer.setDefault();
  }else {
  printer.sleep(); 
  }
}
```
## **Lampiran 2**

## **Foto Dokumentasi Pembuatan Alat**

a. Pemotongan besi untuk pembuatan frame

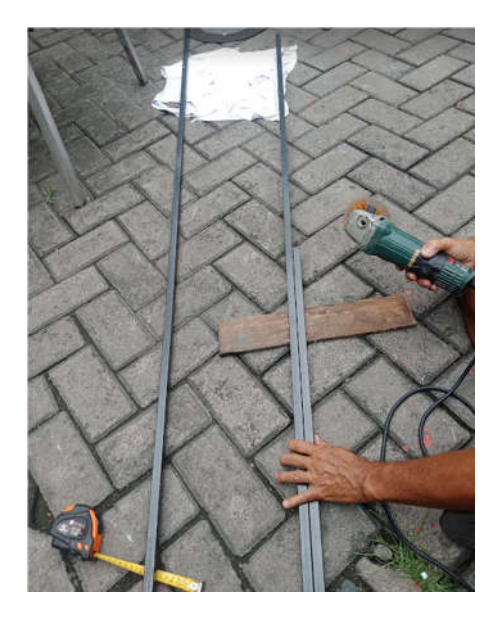

**b.** Pembuatan Frame dudukan sensor loadcell

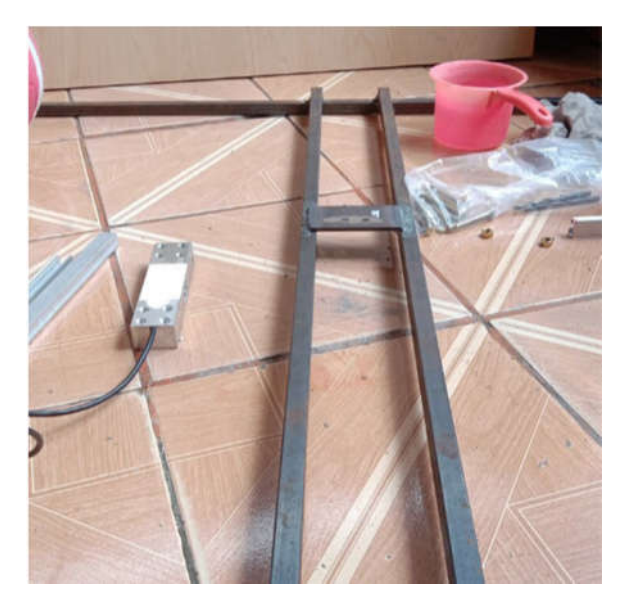

- 
- c. Frame timbangan setelah di pasang loadcell

d. Pemasangan Papan timbangan dengan Frame

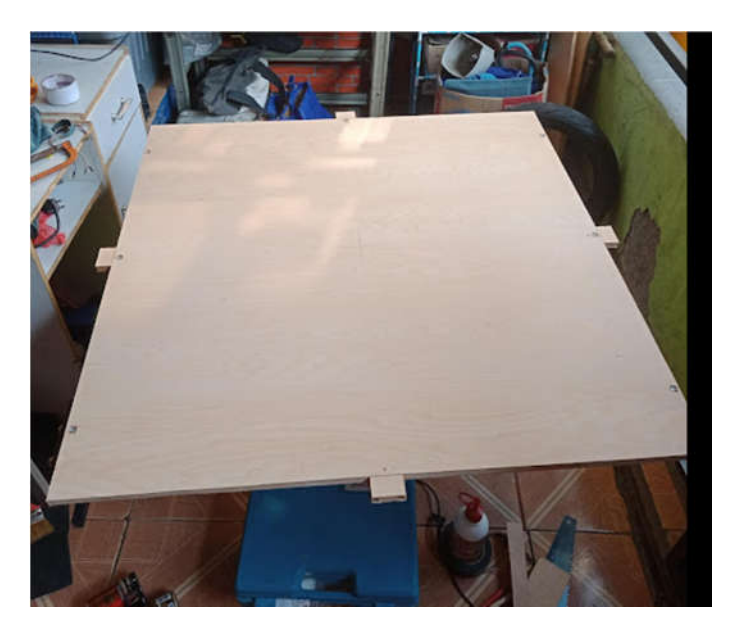

e. Instalasi Sensor Ultrasonik

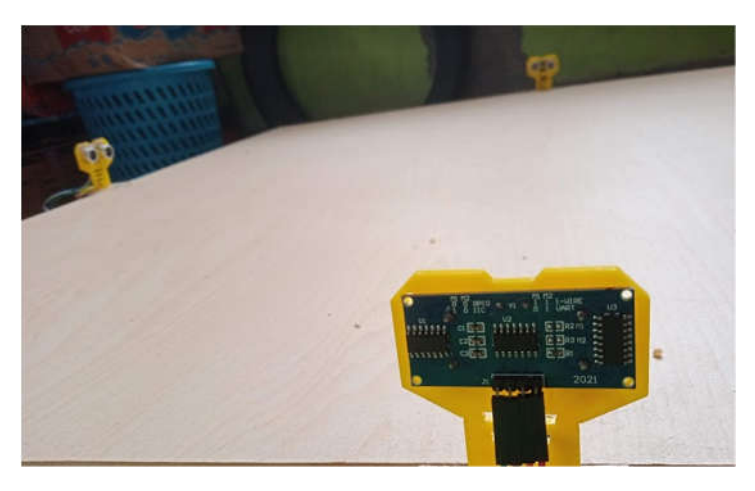

f. Pemasangan Tiang adjuster untuk sensor tinggi paket

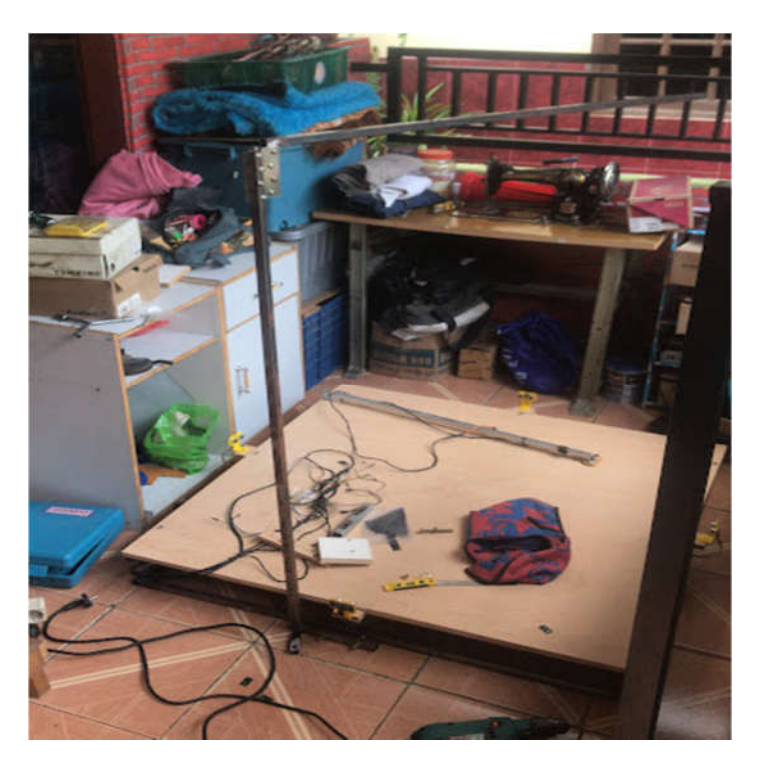

g. Pemasangan Modul

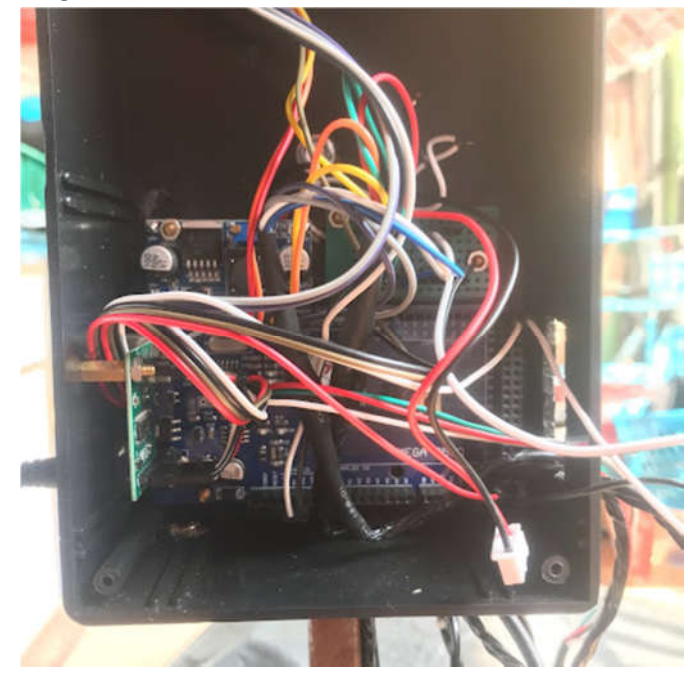

h. Instalasi Kabel & modul

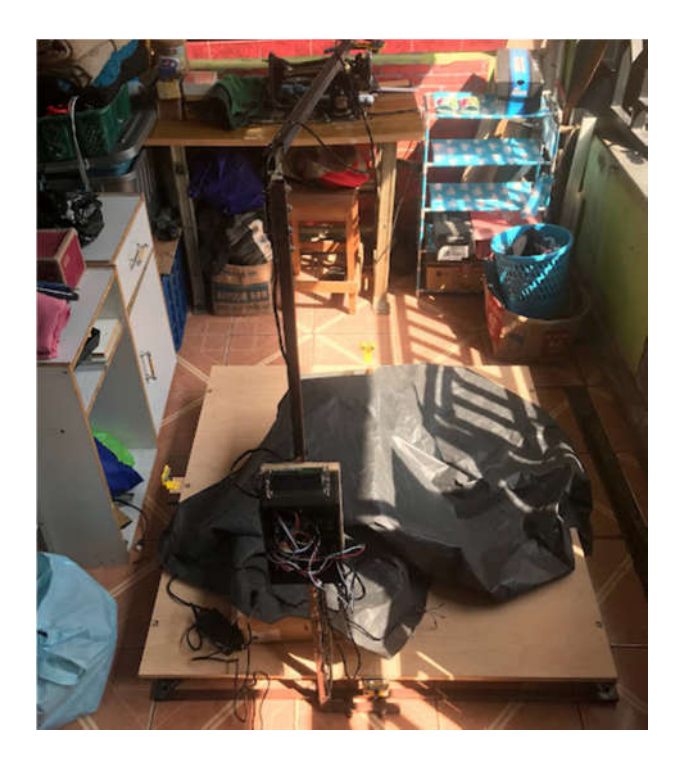

i. Pembuatan Coding

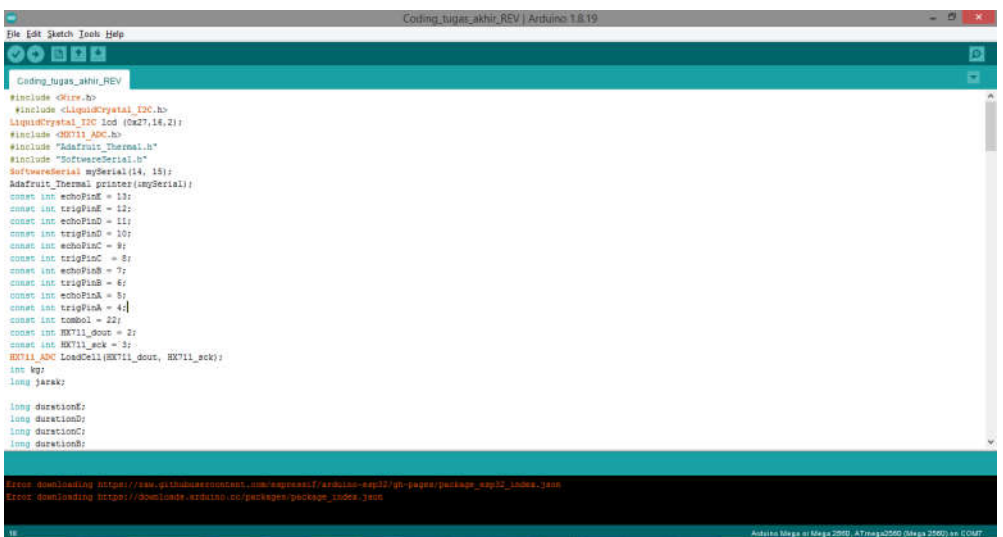

j. Hasil pembuatan Alat

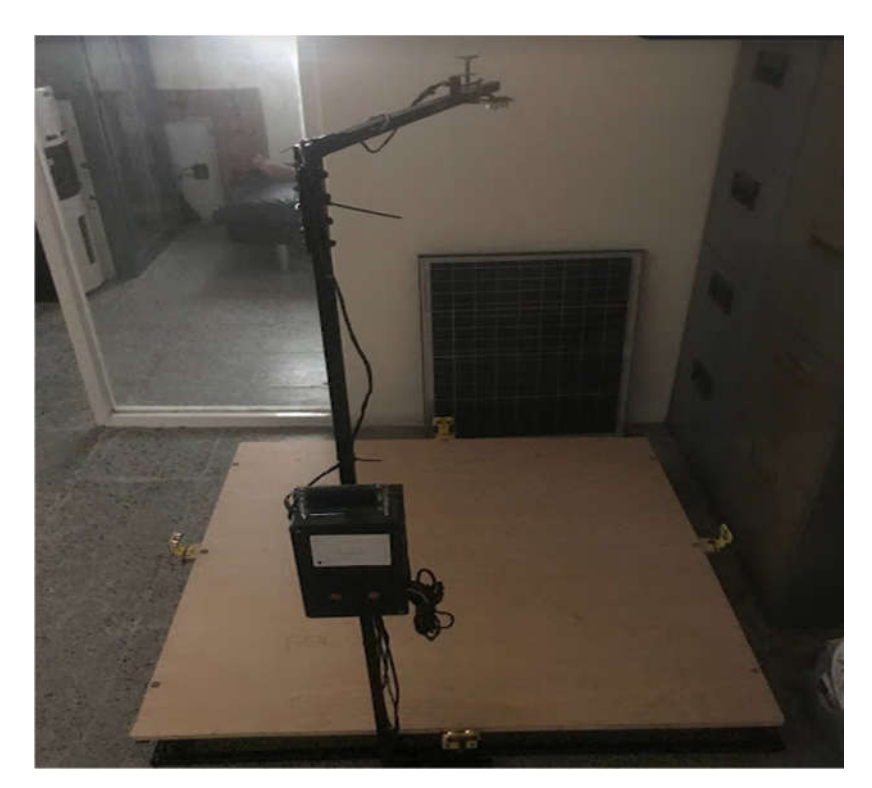

**Lampiran 3**

**Foto Dokumentasi Percobaan Pengukuran** 

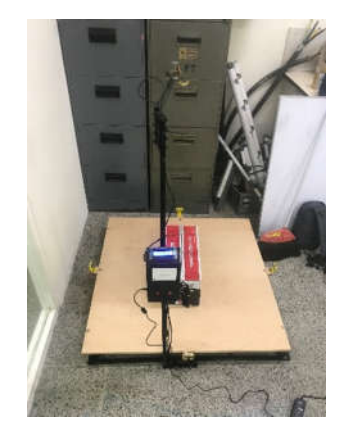

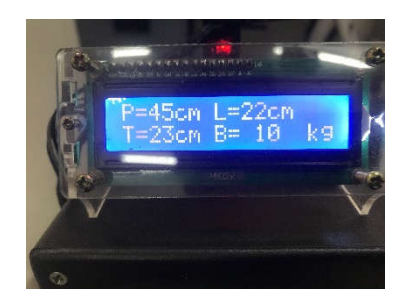

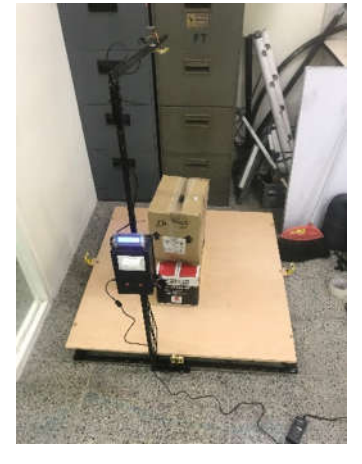

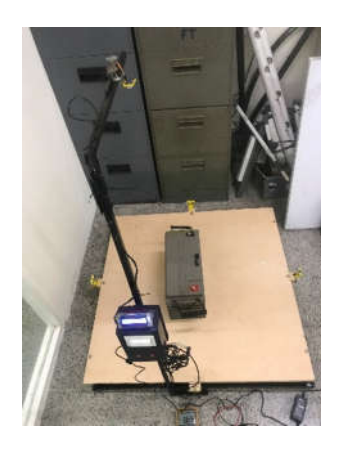

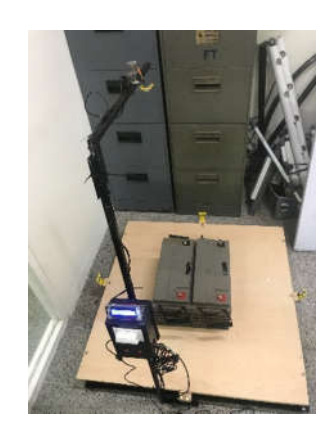

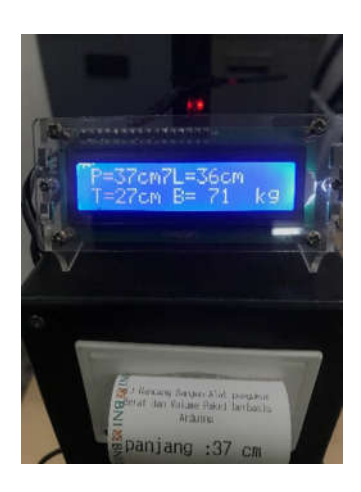